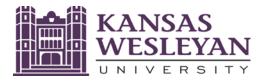

## Office of Student Financial Planning,

Student Services Suite, Pioneer Hall 285, 100 E. Claflin, Salina, KS 67401

Telephone: (785) 833-4315 FAX: (785) 404-1485 E-mail: finaid@kwu.edu

## 2022-2023 Notice to Student:

You must complete the federally required
Federal Direct Student Loan Master Promissory Note
to receive the Federal Student Loans you have been offered in your award letter.

CONTACT: DSTAIN

You will not be able to receive the Federal Student Loan(s) you have been offered in your KWU Financial Aid Offer until all steps below have been completed.

THIS IS AN URGENT MATTER.

## What do I have to do so I can receive my Direct Student Loans in my KWU Award Letter?

| 1 | Complete your Federal<br>Direct Student Loan<br>Master Promissory<br>Note: | <ul> <li>How to complete your Federal Direct Student Loan Master Promissory Note:</li> <li>Log on to <a href="www.studentaid.gov">www.studentaid.gov</a> with your FSA ID.</li> <li>Hover over "Complete Aid Process."</li> <li>Under "Complete a Master Promissory Note (MPN)" select MPN for Undergraduates.</li> <li>Follow the instructions to answer the questions.</li> <li>At the end, be sure to "Submit" the Entrance Counseling.</li> </ul>                                                                                                    |
|---|----------------------------------------------------------------------------|----------------------------------------------------------------------------------------------------|
| 2 | What is a "Federal Direct<br>Student Loan Master<br>Promissory Note"?"     | The Direct Loan Master Promissory Note (MPN) is a legal document. It is fairly brief (about 10-15 minutes), but it is the legal document you sign promising to repay your Federal Student Loans. It specifies interest rates, origination fees, features, benefits and responsibilities you take on when you accept Direct Student Loans.  The US Federal government requires that a first-time borrower complete this Master Promissory Note, before the federal system will release the money to pay on your student account.                            |
| 3 | What else do I have to do to get my federal student loans?                 | <ol> <li>You are required to do two more things:         <ol> <li>Also on www.studentaid.gov, you must complete the Entrance Counseling for your Federal Direct Stafford Subsidized and Unsubsidized Student loans.</li> </ol> </li> <li>You must also accept your Direct student loans in your myKWU portal. To do so, log in to your myKWU student portal. Then select Students&gt; Financial Information &gt; My Financial Assistance Offer &gt; 2022-23, then click on the purple "accept/decline aid" button. This is a multi-step process.</li></ol> |

Feel free to call the Office of Student Financial Planning at 785-833-4315 or email finaid@kwu.edu, if you have questions.